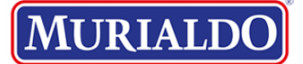

**Márcia Paiva SCFV <convivencia.epesmel@murialdo.com.br>**

# **Fwd: IDENTIFICAÇÃO DAS AÇÕES REALIZADAS NO SCFV**

1 mensagem

**Byanca Luiza Izaias Ribeiro** <auxiliar.scfv.epesmel@murialdo.com.br> 21 de dezembro de 2022 às 22:51 Para: Márcia Paiva SCFV <convivencia.epesmel@murialdo.com.br>

---------- Forwarded message --------- De: **Formulários Google** <[forms-receipts-noreply@google.com](mailto:forms-receipts-noreply@google.com)> Date: qua., 21 de dez. de 2022 às 22:50 Subject: IDENTIFICAÇÃO DAS AÇÕES REALIZADAS NO SCFV To: <[auxiliar.scfv.epesmel@murialdo.com.br>](mailto:auxiliar.scfv.epesmel@murialdo.com.br)

[Agradecemos o preenchimento de IDENTIFICAÇÃO DAS AÇÕES](https://docs.google.com/forms/d/e/1FAIpQLSdDhMdPxjCyn5nFJTjtMZ0CSP1TMtDm17xjKU1iN3atVEUrbw/viewform?usp=mail_form_link) REALIZADAS NO SCFV

Veja as respostas enviadas.

# IDENTIFICAÇÃO DAS AÇÕES REALIZADAS NO SCFV

As OSC'S deverão registrar as informações referente ao mês de NOVEMBRO /2022. O prazo final para preenchimento e envio é dia 12 de dezembro /2022.

E-mail \*

[auxiliar.scfv.epesmel@murialdo.com.br](mailto:auxiliar.scfv.epesmel@murialdo.com.br)

Identificação do Objeto da Parceria Conforme Plano de Trabalho em vigência.

Nome da Unidade \*

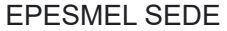

Selecione a modalidade de atendimento e faixa etária: \*

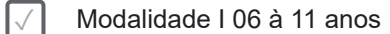

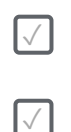

✓ Modalidade II 12 à 14 anos

✓ Modalidade III 15 à 17 anos

Selecione a área de atendimento: \*

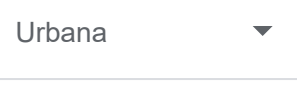

Informe o número de metas conveniadas Modalidade I Urbana. Se a resposta for NÃO coloque 0: \*

100

Informe o número de metas atendidas Modalidade I Urbana durante o mês de referência. Se a resposta for NÃO coloque 0: \*

93

Informe o número de metas conveniadas Modalidade I Rural. Se a resposta for NÃO coloque 0: \*

 $\Omega$ 

Informe o número de metas atendidas Modalidade I Rural durante o mês de referência. Se a resposta for NÃO coloque 0: \*

 $\overline{0}$ 

Informe o número de metas conveniadas Modalidade II Urbana. Se a resposta for NÃO coloque 0: \*

275

Informe o número de metas atendidas Modalidade II Urbana durante o mês de referência. Se a resposta for NÃO coloque 0: \*

277

Informe o número de metas conveniadas Modalidade II Rural. Se a resposta for NÃO coloque 0:

0

\*

Informe o número de metas atendidas Modalidade II Rural. Se a resposta for NÃO coloque 0:

 $\Omega$ 

 $\star$ 

Informe o número de metas conveniadas Modalidade III Urbana durante o mês de referência. Se a resposta for NÃO coloque 0:

650

\*

\*

Informe o número de metas atendidas Modalidade III Urbana durante o mês de referência. Se a resposta for NÃO coloque 0:

 $420$ 

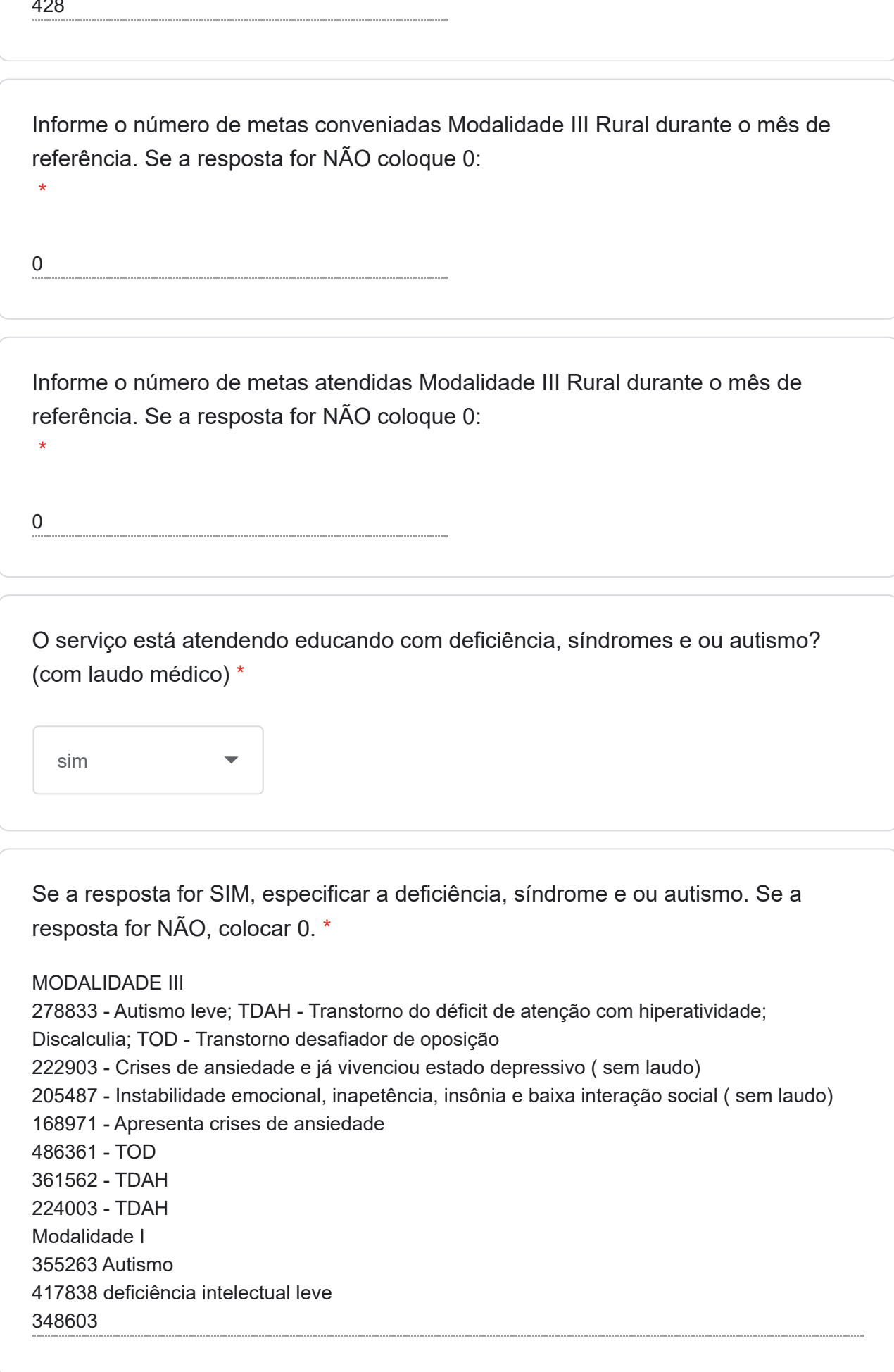

Foi fornecida alimentação para os educandos durante o mês de referência? Se a resposta for SIM selecione o tipo de alimentação. Se a resposta for NÃO selecione NÃO SE APLICA: \*

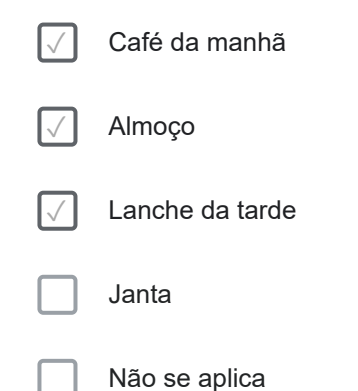

Espaço disponível caso queira complementar:

Avalio como positiva a frequência apresentada no presente mês, visto que há variáveis relacionadas ao término do ano que impacta de maneira direta, como final do trimestre do ensino regular, que apresenta um substancial aumento do número de provas e trabalhos escolares, além disso alguns alunos precisam se esforçar mais devido a possibilidade de reprova. Outra questão que deve ser levada em consideração, e que o final do ano traz consigo um cansaço acumulativo do decorrer do ano. Com todas as variáveis postas entendo que a frequência está dentro do esperado.

Modalidade III - Em sua maioria, educandos das novas turmas apresentam baixa frequência devido à necessidade de conclusão do processo de isenção tarifária para início no serviço. MOD III- Vários em processo de aguardar protocolo referente ao cartão transporte isento

## Ações da Segurança de Acolhida

Número de acompanhamento técnico familiar durante o mês de referência: \*

361

Se não ocorreu acompanhamento técnico familiar justifique o motivo: \*

 $\Omega$ 

\*

Espaço disponível caso queira complementar:

O acompanhamento técnico familiar, colabora para diminuição das desproteções relacionadas as questões sociais.

Número de encaminhamentos/agendamentos para preenchimento do Cadastro Único durante o mês de referência.Se a resposta for NÃO, colocar 0. \*

04

\*

Espaço disponível caso queira complementar:

Entre as articulações com os Cras, houve um trabalho integrado muito proveitoso para concessão de cartão-transporte e acesso ao serviço de qualificação profissional de uma usuária. Importante essas ações que visam dar destaque as oficinas produzidas na sede em outros espaços com outro publico, valorizando o trabalho das crianças e adolescentes.

Número de visita domiciliar durante o mês de referência. Se a resposta for NÃO, colocar 0 \*

03

Espaço disponível caso queira complementar:

0s acompanhamentos foram inúmeros, visto os contatos para agendamento de matricula, atendimento para efetivação da matricula, orientações em relação aos cartões transporte. Processo de contato por watssap e telefone, para rematrícula, orientações sobre processo de inclusão no aprendiz.

Ações da Segurança de Sobrevivência

A unidade forneceu alimentos/PAA às famílias acompanhadas pelo serviço? \*

Não

Se a resposta foi SIM informe o número de famílias que receberam alimentos/PAA. Se a resposta foi NÃO coloque 0:

0

Espaço disponível caso queira complementar:

Registramos a procura espontânea relativa a segurança alimentar . Orientamos em relação ao atendimento no CRAS. Concessão de kit alimentação oriundo de doação. Atendemos famílias que solicitaram alimentação pronta, lanche, inclusive no período de atendimento.

Ações da Segurança de Convivência

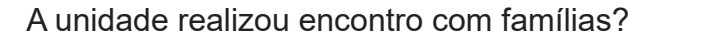

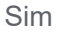

\*

Se a resposta foi SIM informe o número de encontros realizados e faça uma avaliação. Se a resposta foi NÃO coloque 0: \*

Data: 16/11 - Horário: 19h

Encontro com famílias conduzido pela gerência do SCFV, com o objetivo de orientar sobre o processo de contratação na modalidade Jovem Aprendiz - Musicalização, no qual foi abordado os seguintes assuntos:

Explicações sobre o programa de Aprendizagem Profissional da Epesmel;

Características do curso de Musicalização;

Rotina e regas a serem cumpridas;

Orientações sobre a importância de cumprir o contrato;

Etapas da contratação: envio da documentação, exame admissional, abertura de conta e assinatura do contrato;

Possibilidade após o término do contrato;

Esclarecimentos sobre o Jovem Aprendiz social;

Sensibilização dos responsáveis para participar de todas as etapas do processo.

Avalio de maneira positiva o encontro, visto as informações que são de extrema importância que foram transmitidas e a interação entre a equipe e os familiares, que proporcionou momentos de fortalecimento de vínculo e troca de informações.

O encontro foi realizado para orientações referentes ao processo de inserção de alguns adolescentes na Aprendizagem Profissional, na modalidade de Musicalização.

Realizou encontro com as famílias que possuem adolescentes em situação de

25/12/2022 15:36 E-mail de Colégio Murialdo - Fwd: IDENTIFICAÇÃO DAS AÇÕES REALIZADAS NO SCFV

encaminhamento para aprendizagem/musicalização.

Muito importante pois realizado uma avaliação dos educandos que poderiam participar da aprendizagem no quesito musicalização, desta forma houve orientação sobre documentação, abrir conta bancaria, comportamentos e outros alinhamentos.

Espaço disponível caso queira complementar:

No Encontro foi essencial as considerações relativas ao processo de desenvolvimento dos educandos, estimulamos as reflexões sobre a importância do processo de educação, do trabalho protegido, de participar do SCFV, da convivência familiar e comunitária. Mais uma vez apresentamos o SCFV na perspectiva do SUAS.

Houve a oferta de atividades de inclusão digital para os educandos atendidos pelo serviço nas seguintes modalidades?

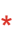

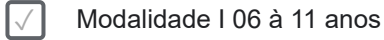

✓ Modalidade II 12 à 14 anos

✓ Modalidade III 15 à 17 anos

Se a resposta for Sim informe pelo menos um conteúdo trabalhado durante o período,

onde foi utilizado de estratégias

tecnológicas como jogos digitais, criação de vídeos digitais, utilização de recursos de multimídia, utilização de recursos computacionais (uso de teclado, mouse, digitação e outras ferramentas), letramento digital, além de oficinas de introdução à informática como internet, planilha eletrônica básica e avançada, designer gráfico básico, pacote office, entre outros. Se a resposta foi NÃO coloque  $0:$ 

\*

Fotos e Videos + Banner Consciência Negra Utilização do programa Power Point ( editor de slides). Audições de produção artística pesquisa usando o computador (TELA , CPU , TECLADO + MOUSE) , utiliza-se o pacote oficce Word e Power point . E nos encontros da optativa de educomunicação utiliza-se câmera , celular e estúdio de podcast. TEMA: Infância/Adolescência e Cultura SUBTEMA: Cultura, esporte e inclusão digital

#### ENCONTRO: Inclusão digital & jogos

Pesquisa na internet.Digitação.Utilização de atalhos. no teclado (Ctrl+Alt+PrtSc) como proposta de inclusão digital, foram realizadas pesquisas de dados estatísticos da doença em sites governamentais como INCRA, e elaboração de gráficos e tabelas no Microsoft PowerPoint, Microsoft Excel, textos de pesquisa copilados no Microsoft Word e reproduzidos em banner e cartazes informativos como ferramenta de uso do marketing social para conscientização sobre a doença, simulação de entrevista, elaboração de respostas a partir de perguntas frequentes em entrevistas de emprego, os educandos participaram de entrevistas coletivas por meio de plataformas digitais Utilização de recursos de multimídia:

pesquisa no Microsoft PowerPoint com a criação e animação de slides, inserção de recursos multimídia como vídeos e gifs. CANVA e-mail, whatsapp e impressos.

(uso de teclado, mouse, digitação e outras ferramentas), letramento digital:Educandos da modalidade I, utilizaram de plataformas digitais como o agile fingers e o software Klavaro para posicionamento correto dos dedos no teclado, agilidade, digitação de palavras e textos em poemas e histórias.

Os educandos da modalidade I tiveram oficinas de ciência, tecnologia e desenvolvimento da linguagem da informática a partir de reconhecimento do ambiente do laboratório de informática, objetivos da inclusão digital e comportamentos adequados no ambiente da sala. Aprenderam o que é a informática e seus objetivos.

Foi trabalhado com turmas das modalidades II e III, oficinas de projeto de vida com desenvolvimento de textos de auto conhecimento no Microsoft Word e elaboração de planilhas para planejamento e gestão de tempo com as atividades diárias dos educandos e gráficos de consumo de tempo para cada atividade percorrida. E nos encontros da optativa de educomunicação utiliza-se câmera , celular e estúdio de podcast.

Faça resumidamente a avaliação das ações: \*

## Fotos e Videos + Banner Consciência Negra

Apenas pesquisas em computadores e celulares, sobre imagens, e notícias, desenvolvendo até mesmo questões de criação de documentos com recortes digitais. Ressalto que o foco da atividade, bem como seu objetivo não era a inclusão digital e sim a utilização da ferramenta tecnológica como desenvolvimento das percepções e ações culturais e, portanto, sociais. Utilização do programa Power Point ( editor de slides).

Audições de produção artística para a consciência negra utilizando plataformas digitais e multimídia; Atividade de cartaz informativo no qual os educandos utilizaram a internet para pesquisar referências e informações.

As atividades desenvolvidas nos encontros que eu realizo envolvem pesquisa usando o computador (TELA , CPU , TECLADO + MOUSE) , utiliza-se o pacote oficce Word e Power point . E nos encontros da optativa de educomunicação utiliza-se câmera , celular e estúdio de podcast.

TEMA: Infância/Adolescência e Cultura

SUBTEMA: Cultura, esporte e inclusão digital

ENCONTRO: Inclusão digital & jogos

Pesquisa na internet.Digitação.Utilização de atalhos. no teclado (Ctrl+Alt+PrtSc) No mês de novembro, os educandos tiveram oficinas de marketing social como ferramenta de conscientização, realizaram oficinas de saúde para informar e conscientizar às famílias da importância sobre a prevenção e combate ao câncer de próstata. Como proposta de inclusão digital, foram realizadas pesquisas de dados estatísticos da doença em sites governamentais como INCRA, e elaboração de gráficos e tabelas no Microsoft PowerPoint, Microsoft Excel,

textos de pesquisa copilados no Microsoft Word e reproduzidos em banner e cartazes informativos como ferramenta de uso do marketing social para conscientização sobre a doença.

Também foram oportunizados a participarem de uma simulação de entrevista, elaboração de respostas a partir de perguntas frequentes em entrevistas de emprego, os educandos participaram de entrevistas coletivas por meio de plataformas digitais Utilização de recursos de multimídia:

Com turmas das modalidades II e III, desenvolveram projetos de pesquisa no Microsoft PowerPoint com a criação e animação de slides, inserção de recursos multimídia como vídeos e gifs. Também utilizaram de plataformas como o CANVA, para elaborar e criar convites para mostra de projetos, onde fizeram backup dos flyers e encaminharam por e-mail, whatsapp e impressos.

Utilização de recursos computacionais (uso de teclado, mouse, digitação e outras ferramentas), letramento digital:Educandos da modalidade I, utilizaram de plataformas digitais como o agile fingers e o software Klavaro para posicionamento correto dos dedos no teclado, agilidade, digitação de palavras e textos em poemas e histórias. Também utilizaram de jogos para teclado onde por meio de missões, realizaram digitação de frases, palavras e letrinhas para vencer os desafios. Plataforma utilizada: <https://agilefingers.com/pt/licoes>

Os educandos da modalidade I tiveram oficinas de ciência, tecnologia e desenvolvimento da linguagem da informática a partir de reconhecimento do ambiente do laboratório de informática, objetivos da inclusão digital e comportamentos adequados no ambiente da sala. Aprenderam o que é a informática e seus objetivos. Descobriram por meio de apresentações em slide e vídeos animados a história do computador e da internet, como ligar e desligar corretamente seus principais componentes e funções de suas peças (mouse, teclado, monitor, CPU). Nas oficinas desenvolveram a criação de pastas na área de trabalho do Windows 10, abriram o Google Chrome, pesquisaram corretamente e salvaram imagens de personagens de desenho para colorir, importaram para o Paint, aplicaram cores e fizeram backup da imagem final colorida.

Foi trabalhado com turmas das modalidades II e III, oficinas de projeto de vida com desenvolvimento de textos de auto conhecimento no Microsoft Word e elaboração de planilhas para planejamento e gestão de tempo com as atividades diárias dos educandos e gráficos de consumo de tempo para cada atividade percorrida.Importante ferramenta para apoio em apresentações de trabalhos escolares.

Muito bem aceita pelas turmas, foram atividades com alto índice de participação dos educandos.

As atividades desenvolvidas nos encontros que eu realizo envolvem pesquisa usando o computador (TELA , CPU , TECLADO + MOUSE) , utiliza-se o pacote office Word e Power point . E nos encontros da optativa de educomunicação utiliza-se camera , celular e estudio de podcast.

Os educandos responderam positivamente ao estímulo à inclusão digital, de modo lúdico puderam ter acesso aos equipamentos e melhorarem a habilidade em conduzi-los.

Os educandos foram acolhidos em sala e o educador aplicou para eles as configurações concernentes à análise Swot e em sequência os mesmos foram conduzidos a elaborarem uma análise, desenhando em uma folha de sulfite tabelas e utilizando-se de uma fonte apenas para a elaboração, e cabe ressaltar que os mesmos, enquanto executavam a tarefa eram questionados sobre as funcionalidades do Word.

Vale ressaltar que os educandos necessitam de computadores em suas residências, mas de modo geral conseguem desenvolver de forma muito intuitiva as ações propostas. Os educandos da modalidade I tiveram seus objetivos atingidos com aplicação do conhecimento do uso correto dos computadores, ligar e desligar, além da postura dentro do laboratório de informática e cuidado com os computadores que são frágeis, Os educandos das modalidades II tiveram iniciativa no desenvolvimento de recursos multimídia como registro das

25/12/2022 15:36 E-mail de Colégio Murialdo - Fwd: IDENTIFICAÇÃO DAS AÇÕES REALIZADAS NO SCFV

fotografias, gravação dos vídeos e entrevistas com as famílias para o documentário, além da criação de cartazes/flyers/convites digitais por meio da utilização de múltiplas plataformas como CANVA e PowerPoint. Os educandos da modalide III aprofundaram o uso de planilhas, gestão de tempo e trabalho em equipe, além do domínio de tabelas, gráficos (pizza, barra, linha) e outras ferramentas, onde elaboraram projetos e encaminharam por e-mail suas atividades. As atividades tiveram discussões em roda de conversa e parte prática na utilização das máquinas e ferramentas, com atividades Inter geracionais e com as famílias.

Espaço disponível caso queira complementar:

Educandos participaram do processo de Busca Ativa para agendamento de Matrículas.

Indicadores de Avaliação conforme Plano de Trabalho Vigente

Número de ações de busca ativa durante o mês de referência.

601

\*

\*

\*

Indique as situações que geraram a busca ativa aos educandos. \*

Situação dos educandos com baixa frequência. Todas foram referentes às faltas, porém a maioria devido a aguardar o processo do cartão transporte isento, pois houve atraso na entrega de documentações pendentes.

Espaço disponível caso queira complementar:

Reunião com pedagogia, referente acompanhamento de educandos, familiares, presença, participação e encaminhamentos. As reuniões, com equipe são de extrema importância para qualificar o serviço ofertado. As reuniões alinharam fluxos e novas demandas da equipe. Reunião com a gerência para estabelecimento de fluxos; trocas e situações relacionadas ao acompanhamento De modo geral as estratégias desenvolvidas nas reuniões contribuem para o bom andamento da instituição, traçamos metas para alcançar os indicadores, as oficinas ficarem mais atrativas tanto para o educando e educador, planejamento 2023

Número de ações/atividades que estimulem a participação cidadã, o protagonismo e a autonomia dos usuários, além da compreensão crítica da realidade social e do

\*

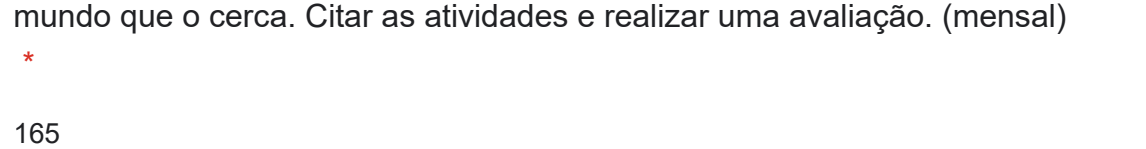

Faça resumidamente a avaliação das ações:

#### MOD III - 165 TÉCNICOS

Todas as situações de acompanhamento tiveram também o objetivo de estimular o acesso a direitos e informações, bem como à participação cidadã. Entre elas, destacam-se os convites para participação da audiência pública e os encaminhamentos a serviços públicos. Atuamos efetivamente na conferencia municipal dos direitos da criança e adolescente, com a participação em previas na unidade e um grande grupo de crianças e adolescentes no dia do evento .Participação de vários atores com grande evento na unidade Apresentação de teatro, música, poesia e vídeos das crianças e colaboradores que se consideram pretos na unidade, apresentações diversas nos Cras de londrina.

Número de ações/atividades comunitárias externas com participação das crianças e relacionadas aos percursos socioeducativos.

Citar as atividades e realizar uma avaliação. (ao final de cada percurso).

\*

Foi recepcionado duas equipes da região de Londrina, nos jogos do campeonato de futebol, os educandos se comportaram de forma esperada e dentro dos aspectos que cercam o futebol.

1 Apresentação da Fanfarra Epesmel em evento da SMAS.

Cobertura da CMDCA e a Gravação de vídeo na unidade interlagos.

Todas, visto que os percursos são realizados voltados a realidade cotidiana do atendimento. Arte em reciclar: Visto que todas as atividades são realizadas em papelão e ou outro sumários reciclados, como arame.

Teatro e revolução social: Visto as questões de desenvolvimento de textos e discurso, além de debates e conversas diversas em seus temas, como presente nos relatos diários.

Planadores e Experimentos: Visto a construção dos aviões de papel, o trabalho com o efeito dominó, mas principalmente a confecção dos autómatos.

Faça resumidamente a avaliação das ações: \*

25/12/2022 15:36 E-mail de Colégio Murialdo - Fwd: IDENTIFICAÇÃO DAS AÇÕES REALIZADAS NO SCFV

Participação no processo de seleção do CPA, com apresentação do Adolescente Ricardo. OSC tem cadeira nos conselhos de assistência e da criança e adolescentes,

Número ações/atividades

intergeracionais, previstas nos

percursos

socioeducativos, por

meio de uma

intervenção

formadora e

reflexiva, as trocas de

experiências e

vivências de modo a

fortalecer os vínculos

familiares e

comunitárias das

crianças

acompanhadas.

Citar as atividades e realizar uma avaliação. (mensal) \*

05

Faça resumidamente a avaliação das ações: \*

- Encontro com famílias

- Amistoso - Houve o encontro com profissionais do futebol adultos, comunidade e familiares das equipes visitantes, este contato foi bem estabelecido e dentro do esperado.

- Apresentação da Fanfarra Epesmel em evento da SMAS.

- Podcast, a gravação de vídeo na unidade interlagos e a cobertura da CMDCA

- Vira cultural da consciência negra questionário para levar as suas famílias com as seguintes perguntas:

- 1. Qual sua profissão (ou última profissão que teve)?
- 2. Qual seu local de trabalho?
- 3. Há quanto tempo realiza essa atividade profissional?
- 4. Quais outros profissionais trabalham no seu local de trabalho?

Conferência Municipal dos Direitos da Criança e Adolescente

Número de encaminhamentos realizados favorecendo a serviços setoriais, em

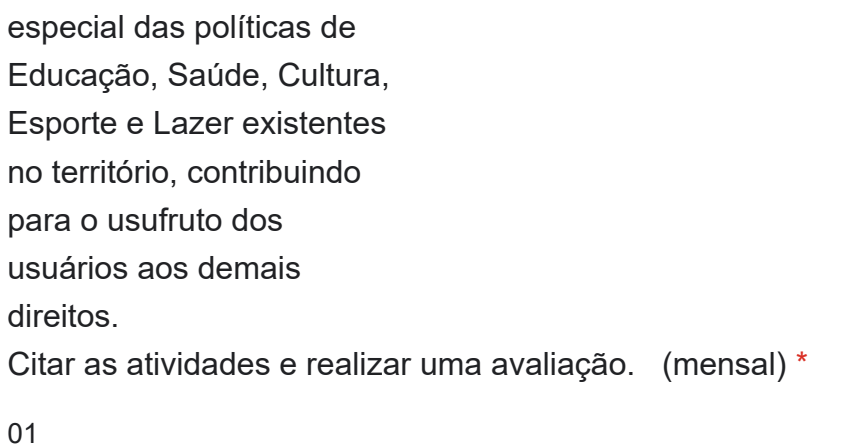

Faça resumidamente a avaliação das ações: \*

Efetuamos orientações para retomada ou início de acompanhamento.

Números de encaminhamentos realizados para rede socioassistencial. Citar encaminhamentos e realizar uma avaliação. (mensal) \*

05

Faça resumidamente a avaliação das ações: \*

Em suma, os encaminhamentos foram efetivos. Porém, um dos encaminhamentos de ficha Sinan ainda aguarda a movimentação/retorno do Conselho Tutelar. Para atualização do cadastro único

Número de discussão de casos com rede socioassistencial ou intersetorial (mensal) \*

07

\*

Faça resumidamente a avaliação das ações:

Discussão de Caso sobre acompanhamento de educandos e familiares com equipe técnica do SCFV Epesmel sede e Interlagos.

Estudo de Caso com : Educação; Acolhimento; SCFV; UBS e NAE, referente a acompanhamento de educando e familiares.

O estudo reuniu familiares e representantes da Educação, SCFV, setor judiciário e CT. A principal decisão do estudo tem demonstrado resultados positivos para o desenvolvimento da adolescente em questão.

Número de participação na reunião da comissão do serviço. (mensal/anual)

01

\*

\*

Faça resumidamente a avaliação das ações:

Pertinente, espaço colaborativo e de trocas.

Número de participação nas reuniões de rede socioassistencial e intersetorial. (mensal, anual) \*

0

\*

Faça resumidamente a avaliação das ações:

Não houve especificamente na região leste.

Número de reuniões para planejamento/supervisão e avaliação com a equipe durante o período estabelecido, e realize uma avaliação de tais ações realizada. (mensal) \*

06

Faça resumidamente a avaliação das ações: \*

Devido as diversas atividades em novembro as reuniões serviram para elaboração de estratégias que visam potencializar as ações dos educadores e educandos, tais como: transporte alimentação, recursos humanos e matérias, gestão de pessoas, alinhar processos para 2023

Fizemos duas reuniões para decidir o dia da Consciência Negra e a Mostra de Projetos Houve uma reunião pedagógica no 04 de novembro em que o pedagogo da instituição pontuou a importância da clareza na confecção dos planejamentos, o que corroborou para uma melhor compreensão do Serviço de Convivência e sua aplicabilidade.

Na reunião do dia 11 de novembro a gerência nos auxiliou e nos capacitou a desenvolver o planejamento anual, e a se organizar para a Mostra de projetos, visto que essa ação operouse como capacitação de direcionamento para planejamentos.

A reunião pedagógica com a gerência sobre o planejamento de 2023 contribuiu para a construção dos projetos para o próximo ano

04/11 - Reunião com padre Túlio das 16 às 17h, no auditório - Foi oportuno para conhecer o carisma murialdino e entender como a obra social de Murialdo está distribuída pelo planeta. 11/11 - Tarde: Reunião com a gerência, das 13:15 às 15h esclarecedor para tirar dúvidas sobre preenchimento do relatório anual, planejamento anual e organizar as apresentações do Dia da Consciência Negra

18/11 - Treinamento da brigada de incêndio, o dia todo, das 08:00 às 16:45, pela manhã com discussões teóricas e no período da tarde com parte prática e logo após breve reunião no fim do dia para alinhar informações sobre o evento da consciência negra até às 17h

[Crie seu próprio formulário do Google.](https://docs.google.com/forms?usp=mail_form_link) [Denunciar abuso](https://docs.google.com/forms/u/0/d/e/1FAIpQLSdDhMdPxjCyn5nFJTjtMZ0CSP1TMtDm17xjKU1iN3atVEUrbw/reportabuse?source=https://docs.google.com/forms/d/e/1FAIpQLSdDhMdPxjCyn5nFJTjtMZ0CSP1TMtDm17xjKU1iN3atVEUrbw/viewform&usp=mail_receipt_abuse)

-- Att Byanca Ribeiro 3374-7500